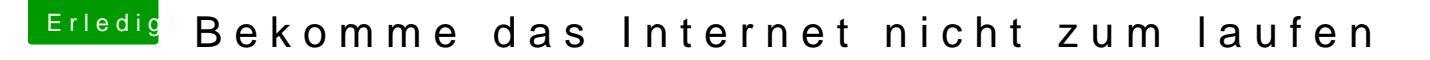

Beitrag von mono424 vom 15. August 2020, 12:29

Ahh okay das Bild hab ich schonmal gesehen. Das problem ist zu diesem Fe nicht. Ich kann OSX ja nicht installieren ohne Internet

Was ich gefunden hab ist das Netzwerkdienstprogramm (auch im Bild sehen), aber da gibt es diese einstellungen nicht